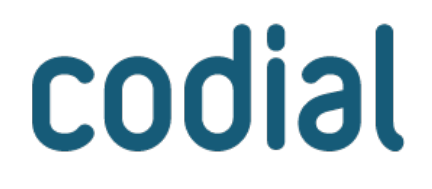

# **SAV** INTERVENTIONS

**EXTENSION** 

# **CHIFFREZ, GÉREZ, PLANIFIEZ ET FACTUREZ** FACILEMENT VOS INTERVENTIONS

# **SAV / Interventions**

## **À QUI EST-CE DESTINÉ ?**

L'extension «SAV / Interventions» est destinée aux **entreprises qui assurent des interventions de SAV / Maintenance** comme activité principale ou secondaire.

### **POUR QUOI FAIRE ?**

Elle permet d'organiser facilement des interventions préventives ou curatives aussi bien sur site client qu'en retour en atelier interne :

- Créer des devis d'estimation de travaux.
- Créer des bons d'interventions manuellement ou automatiquement dans le cadre de contrats.
- Affecter des techniciens à une intervention
- Planifier les interventions.
- Faire appel à de la sous-traitance.
- Générer les documents liés (bon d'entrée, bon d'intervention, rapport de visite...).
- Renseigner des comptes-rendus d'intervention personnalisés et normés.
- Réaliser la saisie horaire.
- Faire signer votre client grâce aux solutions de mobilité.
- Facturer individuellement ou de manière groupée.
- Analyser sa rentabilité.

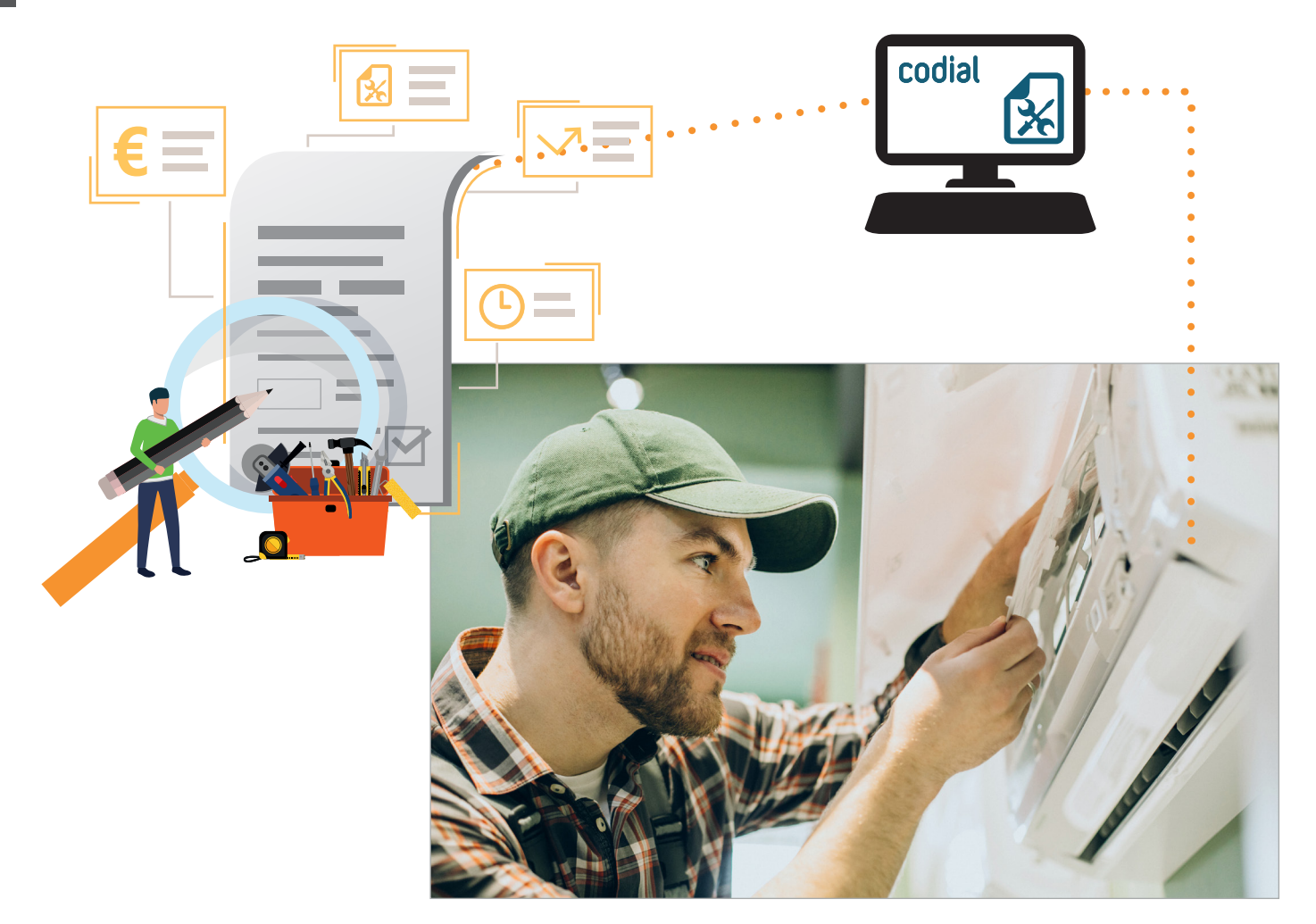

## **COMMENT ÇA SE PASSE ?**

### **1) AVANT L'INTERVENTION**

Il existe 3 cas pouvant aboutir à la génération d'une intervention :

#### **Cas 1 : Demande de devis d'estimation de travaux**

Un client vous contacte et demande un devis pour une intervention. Que le client soit connu ou non et que son matériel soit identifié en parc ou non, vous pouvez créer facilement un devis estimatif des travaux à réaliser. Si le client le valide, le devis passera automatiquement en intervention à réaliser.

#### **Cas 2 : Intervention à prévoir dans le cadre d'un contrat**

L'extension «Contrats de maintenance» vous informe qu'il faut réaliser une intervention préventive dans X jours, comme prévu dans le contrat client. En cas de panne, le client sous contrat peut aussi vous contacter aussi si les interventions curatives sont comprises dans son contrat. *(Nécessite l'extension Contrat de maintenance)*

#### **Cas 3 : Création d'une demande d'intervention par un technicien**

Durant une intervention, votre technicien est informé d'un problème sur un autre équipement. Il crée facilement une demande d'intervention dès son retour au bureau ou directement sur site grâce à l'une des solutions de mobilité Codial *(nécessite CodialEveryWhere, CodialWebPortail ou CodialMobile Intervention)*.

Lors de la création d'un Bon d'Intervention (BI), en fonction des informations dont vous disposez, identifiez précisément le matériel sur lequel vous devez intervenir *(marque, type, référence, numéro de série, date d'installation...),* et décrivez clairement la panne grâce aux champs dédiés et à la GED intégrée qui permet de stocker des photos, fichiers, messages...

Une fois l'intervention créée, vous pouvez :

- ■ **La planifier en affectant un ou plusieurs techniciens** et du matériel *(nécessite le planning des ressources).*
- Faire appel à de la sous-traitance.
- **Émettre des factures d'acompte.**
- Commander vos pièces et indiquer la date de commande pour mémo.

### **2) LORS DE L'INTERVENTION**

- Si l'intervention est réalisée dans vos locaux, **éditez un «Bon d'entrée»** qui constitue la preuve de dépôt pour votre client. Enregistrez aussi les accessoires fournis pour bien penser à les restituer !
- Offrez un service supplémentaire en proposant du **matériel de prêt** et enregistrez-le sur le BI.
- ■ **Indiquez le travail effectué.**
- ■ **Enregistrez vos valeurs de contrôle, tests effectués et rapports dans des fiches personnalisées qui respectent vos procédures.** Optez pour le module Interfaces Personnalisées pour une saisie directe lors des déplacements des techniciens.
- ■ **Agrémentez vos rapports de photos ou d'autres fichiers en les enregistrant dans la GED intégrée**.
- ■ **Enregistrez les temps de déplacement et d'intervention.**
- **Faites signer votre client** et envoyez-lui par email le rapport d'intervention**.**

# **SAV / Interventions**

### **3) APRÈS L'INTERVENTION**

- **Calculez le coût de votre intervention au plus juste** en réalisant la saisie horaire pour les salariés ou le matériel utilisé (temps de déplacement, temps d'intervention, frais, fournitures).
- **Facturez** individuellement ou de manière groupée.
- **Analysez votre marge réelle.**

## **QUESTIONS**

**Pour assurer une qualité constante de service, j'impose à mes techniciens de respecter des procédures de contrôles et de récupération de valeurs. Est-ce que je peux les enregistrer facilement ?**

Oui, vous pouvez créer des fiches totalement personnalisées dans lesquelles vos techniciens renseignent les tests et valeurs relevées sur le terrain. Ces informations sont enregistrées de manière normalisée et sont facilement exploitables à des fins statistiques ou pour connaître l'historique d'un équipement.

**Les machines que j'entretiens sont dotées d'un compteur, puis-je enregistrer facilement la valeur ?** Oui, dans un champ dédié.

**Je fabrique des machines et effectue donc le service après-vente. Puis-je savoir facilement si une machine est sous garantie ou sous contrat sans aller rechercher les informations sur la fiche client ?** Oui, dès lors que vous renseignez le numéro de série, les informations sont automatiquement remontées sur le bon d'intervention et permettent une estimation des travaux sans erreurs.

#### **Existe-t-il une solution pour que nos clients puissent créer eux-mêmes leurs demandes d'intervention en cas de panne ?**

Oui, Codial WebPortail est la solution idéale pour autonomiser ses clients tout en se libérant du temps administratif. La demande d'intervention est alors directement intégrée à Codial (pas de ressaisie), prête à être traitée et à générer une planification.

**Je travaille dans le métier du Bâtiment et je suis souvent en contrat avec des syndics. Lorsque l'on m'appelle pour une panne, je perds du temps pour trouver les coordonnées exactes de l'intervention et pour savoir si je dois la facturer ou non. Proposez-vous une solution ?**

Oui, nous avons créé le module «Syndic, propriétaires, locataires» qui permet de créer «des cartes» des Bâtiments avec des lieux *(chaufferie, appartement 101...)* tout en renseignant les coordonnées de tous les contacts et des codes d'accès ou commentaires. Ce module peut s'intégrer totalement avec les modules «Contrats» et «SAV/Interventions».

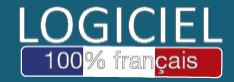

Découvrez nos modules, extensions et témoignages sur **www.codial.fr**

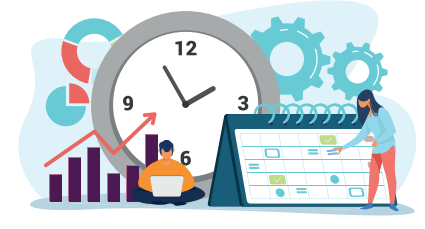